### <<Dreamweaver+Photosho>>

<<Dreamweaver+Photoshop+Flash

- 13 ISBN 9787302170099
- 10 ISBN 7302170096

出版时间:2008-5

页数:262

PDF

更多资源请访问:http://www.tushu007.com

# <<Dreamweaver+Photosho>>

Dreamweaver

和样式的应用、布局网页;Photoshop部分的主要内容包括:创建选区、使用图层和图层样式、调整图

 ${\rm Flash}$ ; Flash  ${\rm Flash}$ 

# <<Dreamweaver+Photosho>>

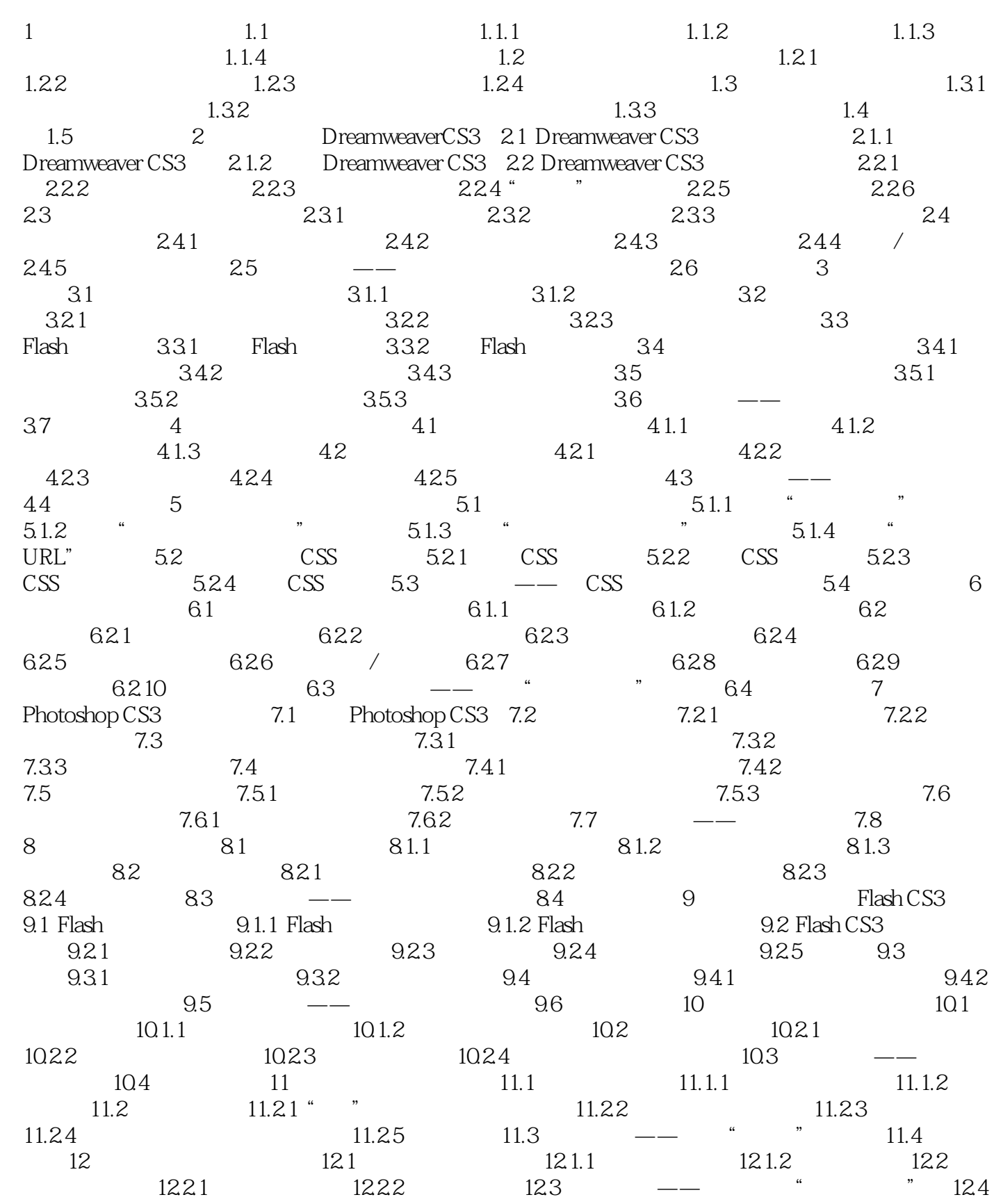

# <<Dreamweaver+Photosho>>

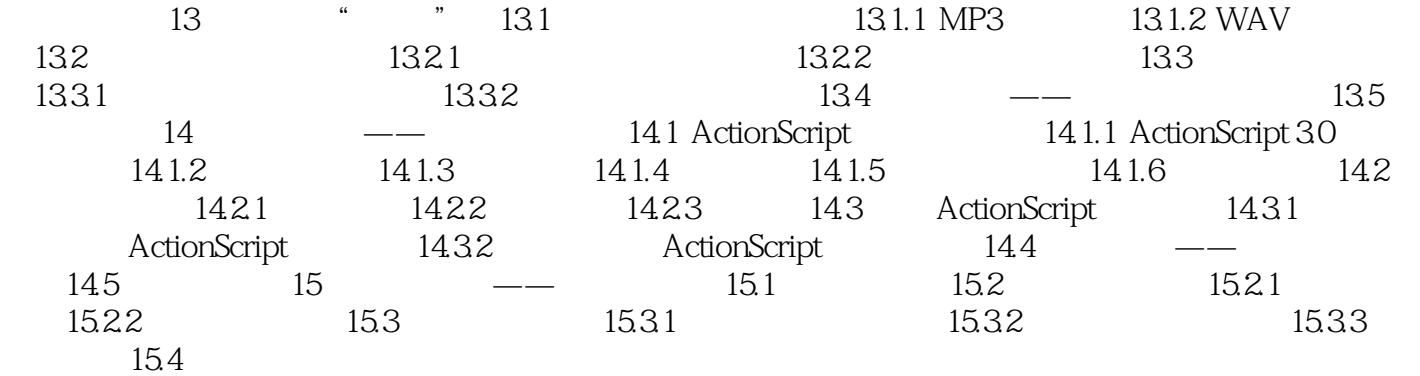

## <<Dreamweaver+Photosho>>

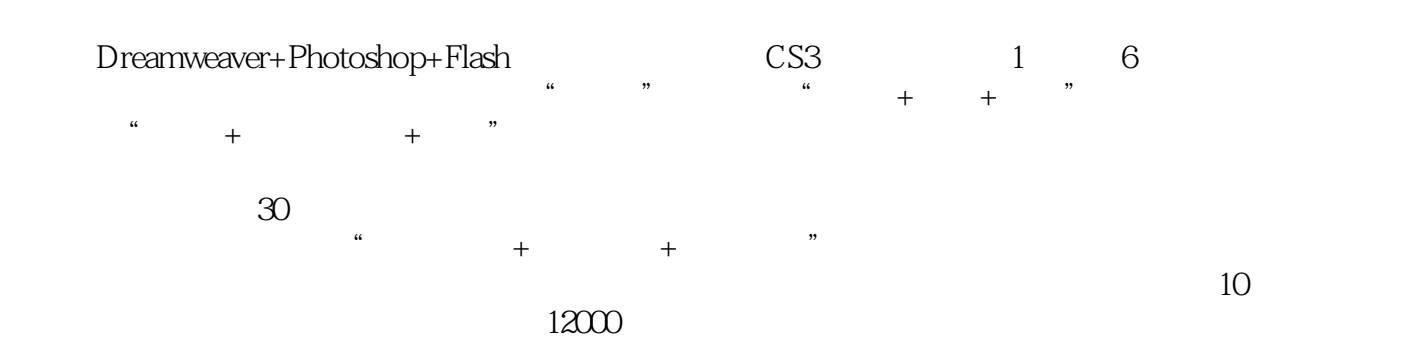

# <<Dreamweaver+Photosho>>

本站所提供下载的PDF图书仅提供预览和简介,请支持正版图书。

更多资源请访问:http://www.tushu007.com